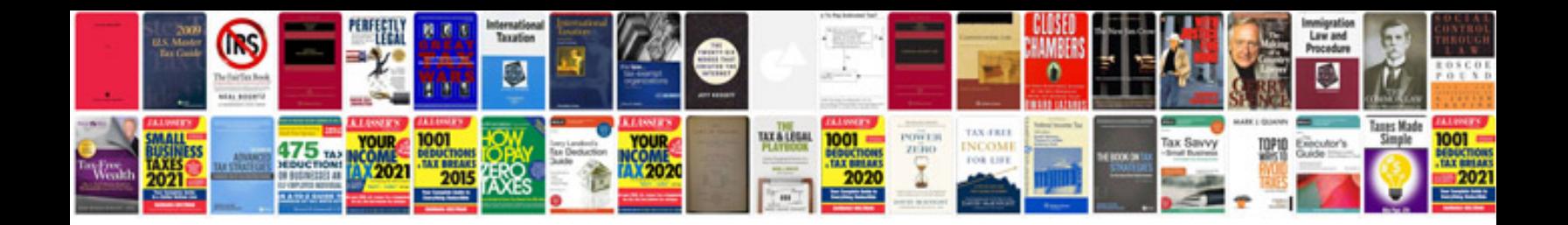

Panasonic lumix dmcfz8 manual

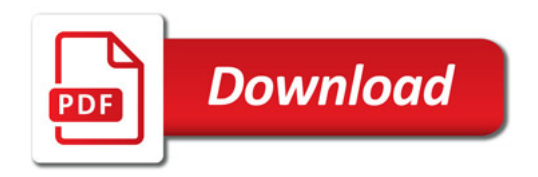

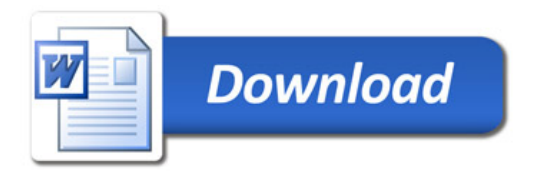